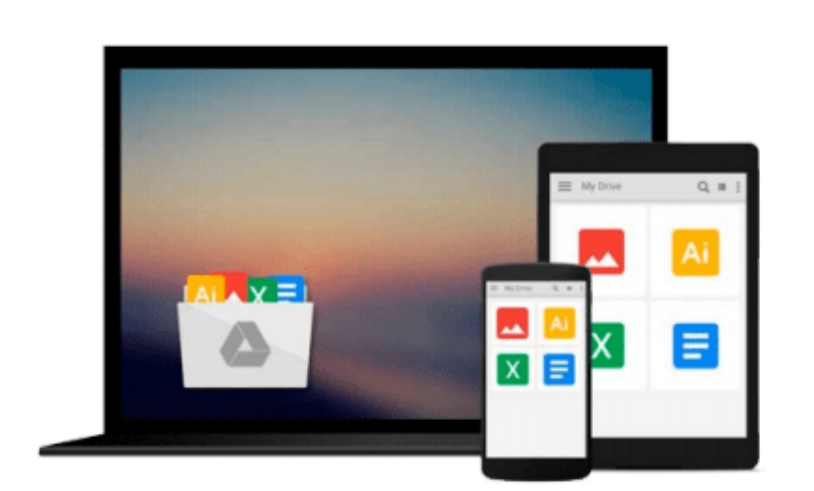

 $\sim$ 

# **Der Mac für Junggebliebene - Ein Einstieg in die Welt der Apple Computer für die Generation 50+ (German Edition)**

*Simone Ochsenkühn, Elsa Lukowski*

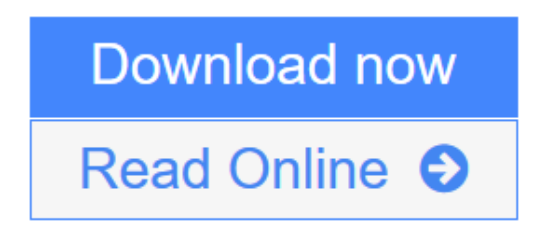

[Click here](http://youkof.club/go/read.php?id=B00GGJTZ5U) if your download doesn"t start automatically

### **Der Mac für Junggebliebene - Ein Einstieg in die Welt der Apple Computer für die Generation 50+ (German Edition)**

Simone Ochsenkühn, Elsa Lukowski

**Der Mac für Junggebliebene - Ein Einstieg in die Welt der Apple Computer für die Generation 50+ (German Edition)** Simone Ochsenkühn, Elsa Lukowski

Sind Sie neu am Mac oder planen den Kauf eines neuen Computers? Dann ist dieses Buch der richtige Helfer für den Neueinstieg. In nachvollziehbaren Schritt-für-Schritt-Anleitungen zeigt es, wie ein Apple-Rechner zu bedienen ist und wie Sie schon nach kurzer Zeit fantastische Dinge mit Ihrem neuen Mac bewerkstelligen können.

Denn ein Apple-Computer ist einfach zu bedienen und erfreut sich deshalb so großer Beliebtheit bei Neueinsteigern. Damit Sie schnell durchstarten können und von Anfang an alles richtig machen, sind im Buch alle wichtigen Funktionen und Einstellungen für Sie zusammengestellt und auf den Beginner zugeschnitten.

Sie werden staunen, wie vielseitig ein Computer der Firma Apple eingesetzt werden kann und deshalb sofort Ihr Leben bereichert und erleichtert.

Bereits nach wenigen Tagen werden Sie so viel Spaß mit Ihrem neuen Gerät haben, dass Sie es möglicherweise bereuen könnten, nicht schon früher einen Mac erworben zu haben.

Aus dem Inhalt:

– Die Qual der Wahl: Welcher Apple-Computer soll es denn sein?

– Nach dem ersten Einschalten: Die Inbetriebnahme

– Und ab ins Internet: Problemfrei den Internetzugang einrichten

– Die ersten Schritte: Die Bedienung des Betriebssystems von Anfang an

– Individuell sein: Den Computer den eigenen Bedürfnissen anpassen

– In Kontakt stehen: Per E-Mail, FaceTime und Skype kommunizieren

– Organisiert bleiben: Termine und Adressen im Griff haben

– Fotos & Filme verwalten: iPhoto im Handumdrehen bedienen

– Produktiv sein: Dokumente erzeugen und richtig ablegen

– Sicher ist sicher: Über Time Machine eine Sicherung aller Daten vornehmen

– Wenn es mal Probleme geben sollte: Die wichtigsten Kniffe für den Notfall

**[Download](http://youkof.club/go/read.php?id=B00GGJTZ5U)** [Der Mac für Junggebliebene - Ein Einstieg in die Welt ...pdf](http://youkof.club/go/read.php?id=B00GGJTZ5U)

**[Read Online](http://youkof.club/go/read.php?id=B00GGJTZ5U)** [Der Mac für Junggebliebene - Ein Einstieg in die Wel ...pdf](http://youkof.club/go/read.php?id=B00GGJTZ5U)

**Download and Read Free Online Der Mac für Junggebliebene - Ein Einstieg in die Welt der Apple Computer für die Generation 50+ (German Edition) Simone Ochsenkühn, Elsa Lukowski**

**Download and Read Free Online Der Mac für Junggebliebene - Ein Einstieg in die Welt der Apple Computer für die Generation 50+ (German Edition) Simone Ochsenkühn, Elsa Lukowski**

#### **From reader reviews:**

#### **Lori Leavitt:**

Here thing why this specific Der Mac für Junggebliebene - Ein Einstieg in die Welt der Apple Computer für die Generation 50+ (German Edition) are different and reliable to be yours. First of all reading through a book is good nevertheless it depends in the content of computer which is the content is as delightful as food or not. Der Mac für Junggebliebene - Ein Einstieg in die Welt der Apple Computer für die Generation 50+ (German Edition) giving you information deeper since different ways, you can find any book out there but there is no book that similar with Der Mac für Junggebliebene - Ein Einstieg in die Welt der Apple Computer für die Generation 50+ (German Edition). It gives you thrill examining journey, its open up your own eyes about the thing that will happened in the world which is perhaps can be happened around you. It is easy to bring everywhere like in park, café, or even in your means home by train. When you are having difficulties in bringing the paper book maybe the form of Der Mac für Junggebliebene - Ein Einstieg in die Welt der Apple Computer für die Generation 50+ (German Edition) in e-book can be your alternative.

#### **Helen McCormick:**

This Der Mac für Junggebliebene - Ein Einstieg in die Welt der Apple Computer für die Generation 50+ (German Edition) are usually reliable for you who want to be described as a successful person, why. The reason of this Der Mac für Junggebliebene - Ein Einstieg in die Welt der Apple Computer für die Generation 50+ (German Edition) can be one of the great books you must have is actually giving you more than just simple examining food but feed you with information that might be will shock your previous knowledge. This book is usually handy, you can bring it everywhere and whenever your conditions in the e-book and printed types. Beside that this Der Mac für Junggebliebene - Ein Einstieg in die Welt der Apple Computer für die Generation 50+ (German Edition) giving you an enormous of experience like rich vocabulary, giving you test of critical thinking that we all know it useful in your day exercise. So , let's have it and revel in reading.

#### **James Jackson:**

This book untitled Der Mac für Junggebliebene - Ein Einstieg in die Welt der Apple Computer für die Generation 50+ (German Edition) to be one of several books in which best seller in this year, here is because when you read this reserve you can get a lot of benefit into it. You will easily to buy this kind of book in the book retail outlet or you can order it by using online. The publisher in this book sells the e-book too. It makes you more easily to read this book, as you can read this book in your Cell phone. So there is no reason to you to past this book from your list.

#### **David Hester:**

The actual book Der Mac für Junggebliebene - Ein Einstieg in die Welt der Apple Computer für die Generation 50+ (German Edition) has a lot of information on it. So when you make sure to read this book you can get a lot of help. The book was published by the very famous author. Tom makes some research previous to write this book. This kind of book very easy to read you will get the point easily after reading this article book.

## **Download and Read Online Der Mac für Junggebliebene - Ein Einstieg in die Welt der Apple Computer für die Generation 50+ (German Edition) Simone Ochsenkühn, Elsa Lukowski #ETQXJ65W2F4**

### **Read Der Mac für Junggebliebene - Ein Einstieg in die Welt der Apple Computer für die Generation 50+ (German Edition) by Simone Ochsenkühn, Elsa Lukowski for online ebook**

Der Mac für Junggebliebene - Ein Einstieg in die Welt der Apple Computer für die Generation 50+ (German Edition) by Simone Ochsenkühn, Elsa Lukowski Free PDF d0wnl0ad, audio books, books to read, good books to read, cheap books, good books, online books, books online, book reviews epub, read books online, books to read online, online library, greatbooks to read, PDF best books to read, top books to read Der Mac für Junggebliebene - Ein Einstieg in die Welt der Apple Computer für die Generation 50+ (German Edition) by Simone Ochsenkühn, Elsa Lukowski books to read online.

### **Online Der Mac für Junggebliebene - Ein Einstieg in die Welt der Apple Computer für die Generation 50+ (German Edition) by Simone Ochsenkühn, Elsa Lukowski ebook PDF download**

**Der Mac für Junggebliebene - Ein Einstieg in die Welt der Apple Computer für die Generation 50+ (German Edition) by Simone Ochsenkühn, Elsa Lukowski Doc**

**Der Mac für Junggebliebene - Ein Einstieg in die Welt der Apple Computer für die Generation 50+ (German Edition) by Simone Ochsenkühn, Elsa Lukowski Mobipocket**

**Der Mac für Junggebliebene - Ein Einstieg in die Welt der Apple Computer für die Generation 50+ (German Edition) by Simone Ochsenkühn, Elsa Lukowski EPub**

**Der Mac für Junggebliebene - Ein Einstieg in die Welt der Apple Computer für die Generation 50+ (German Edition) by Simone Ochsenkühn, Elsa Lukowski Ebook online**

**Der Mac für Junggebliebene - Ein Einstieg in die Welt der Apple Computer für die Generation 50+ (German Edition) by Simone Ochsenkühn, Elsa Lukowski Ebook PDF**